## **Demandes**

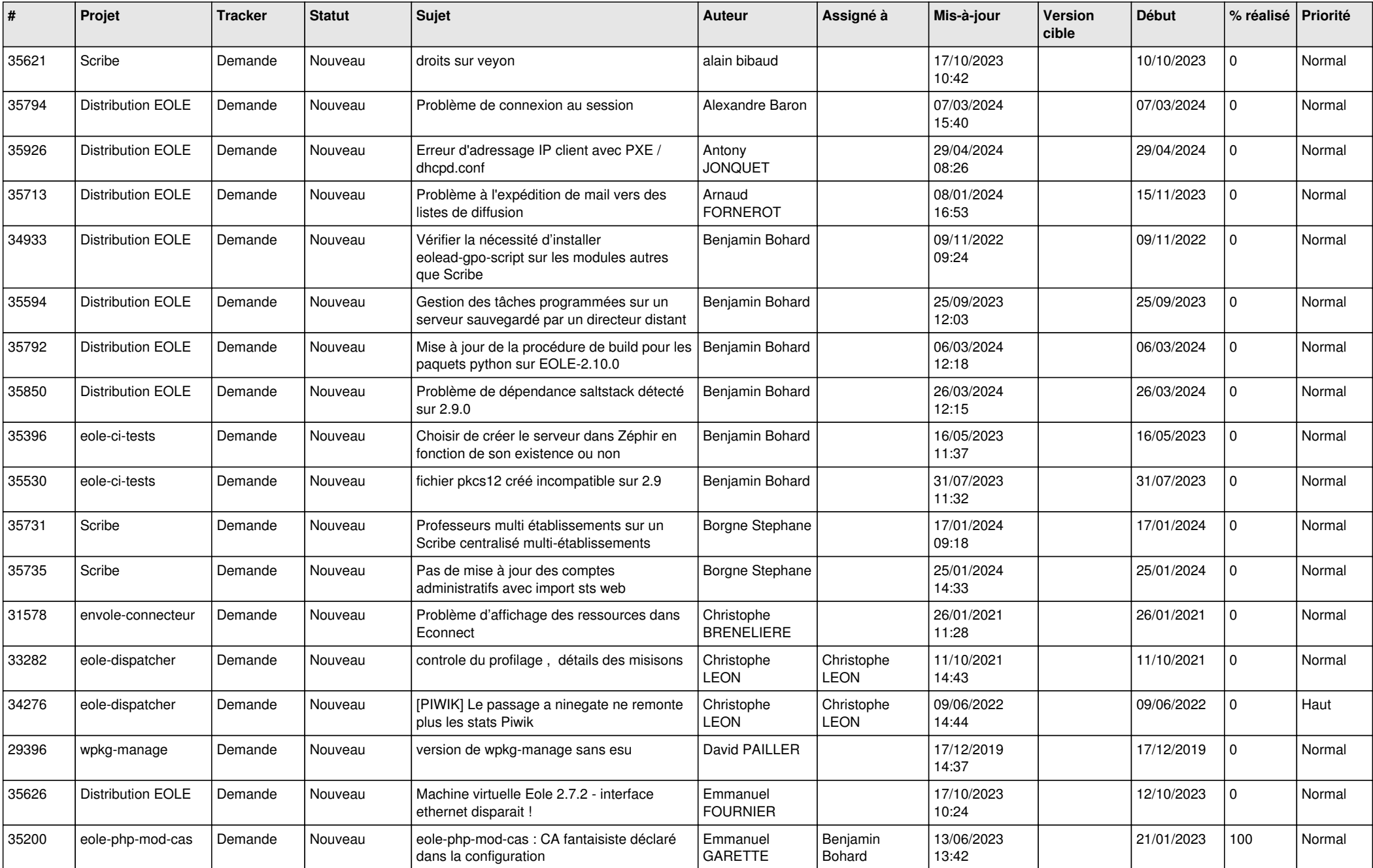

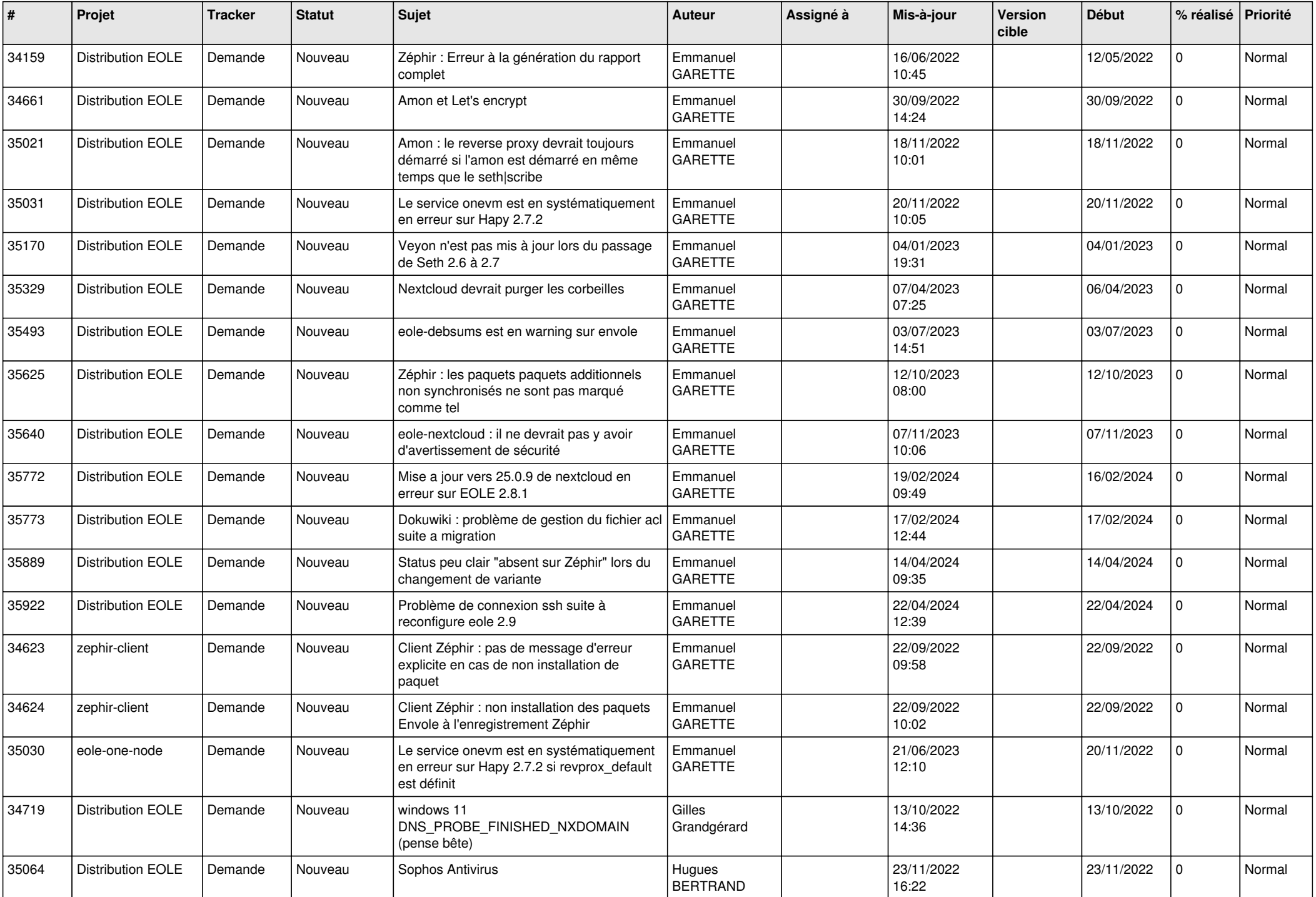

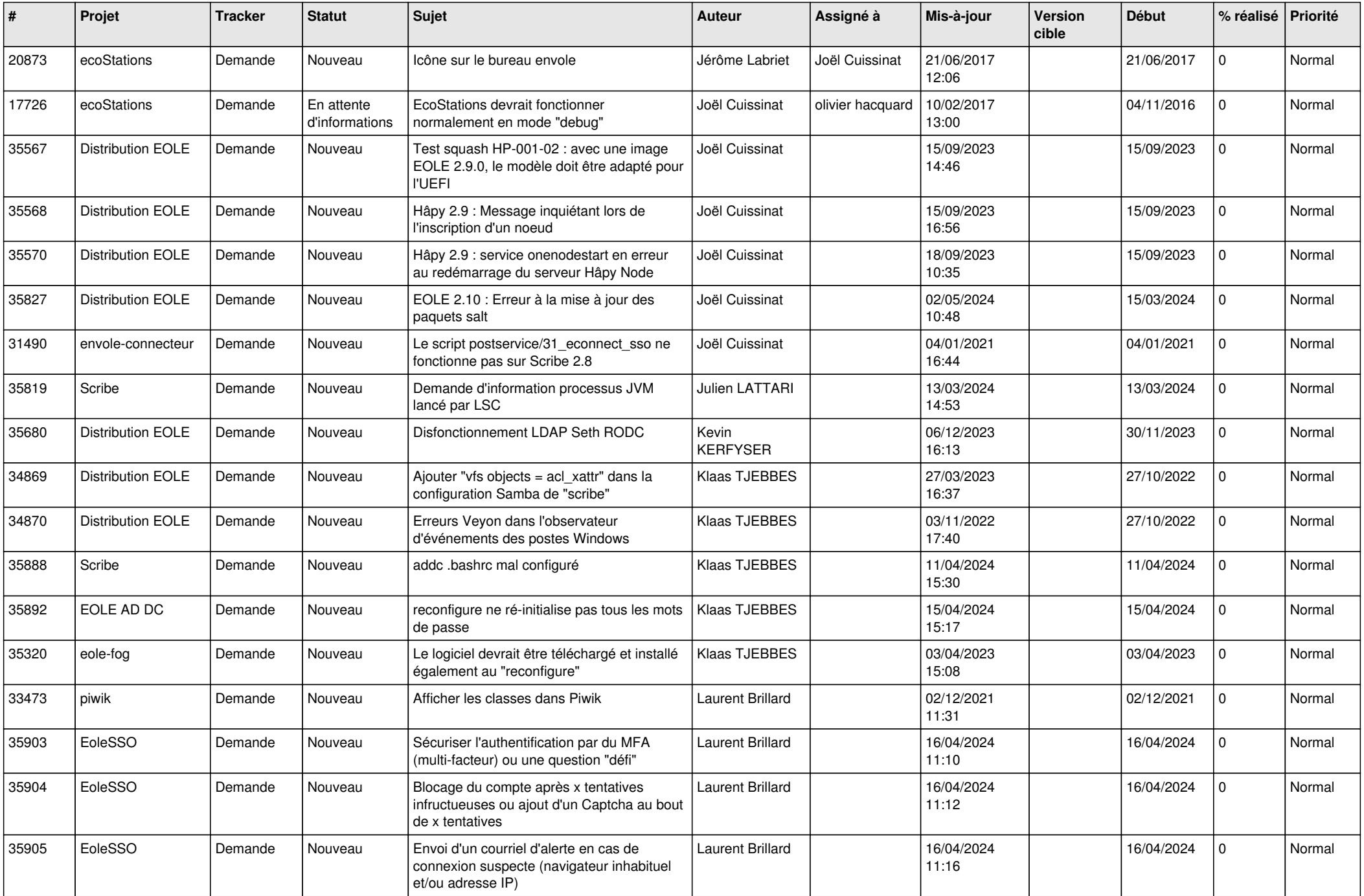

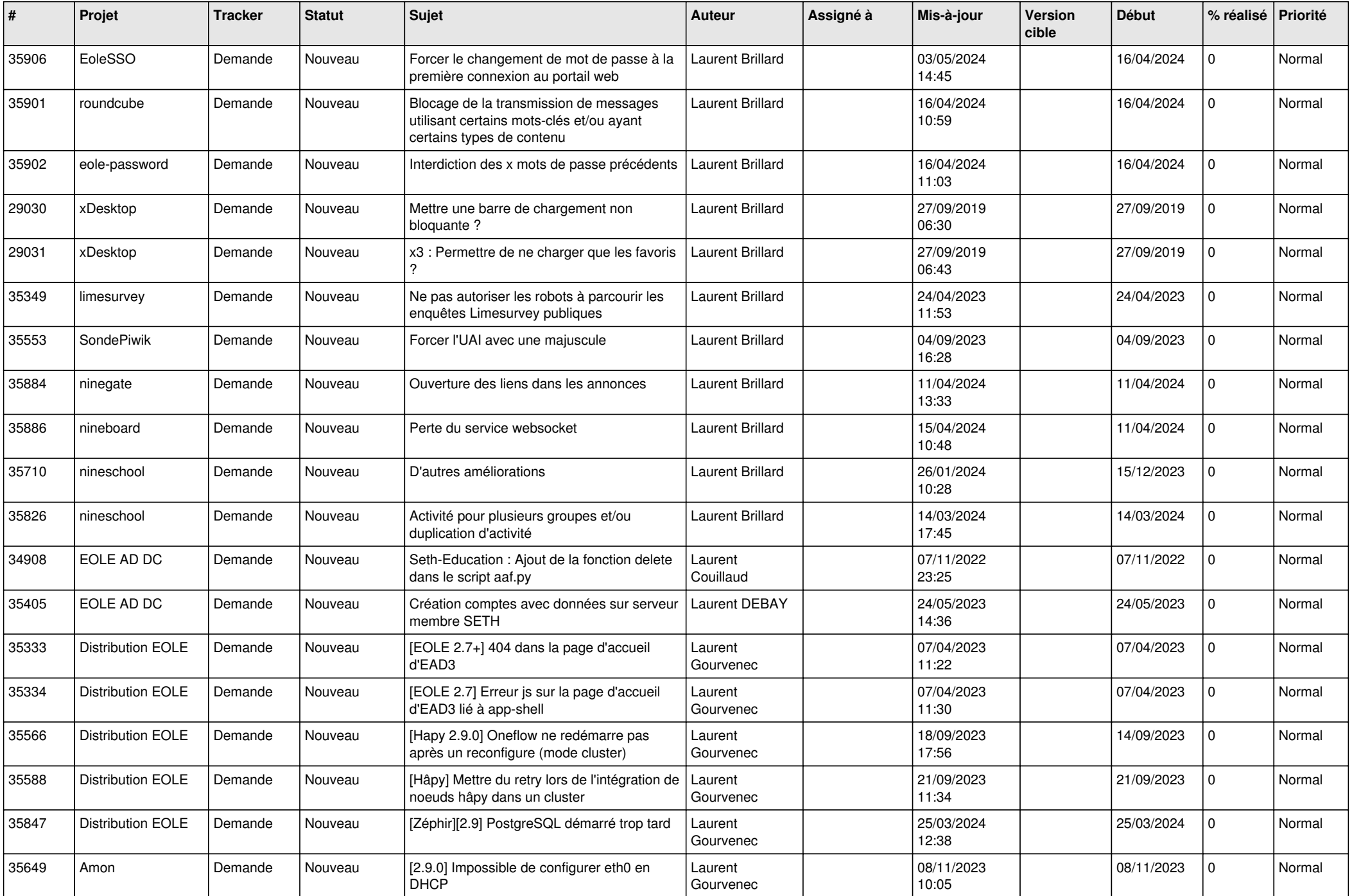

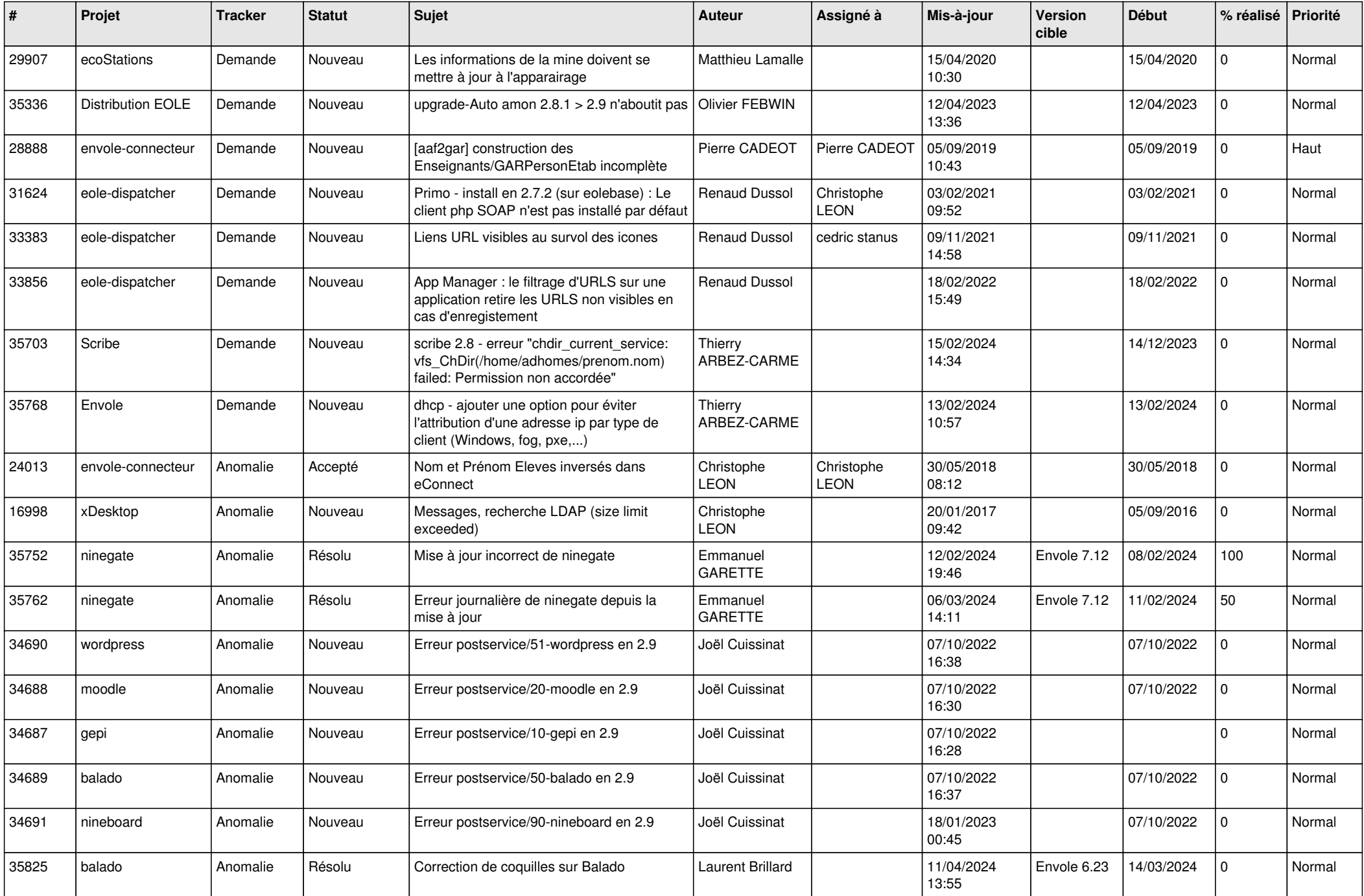

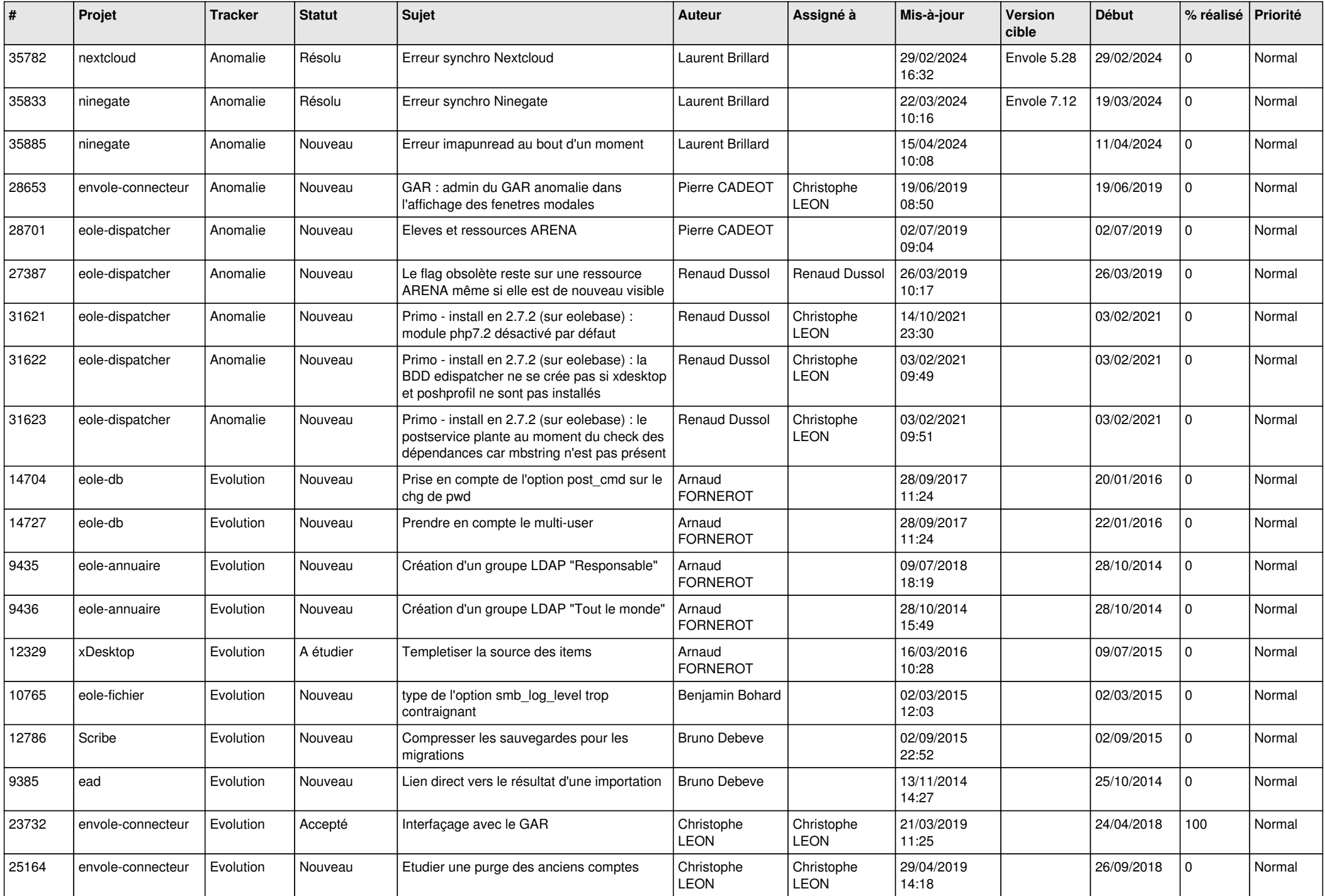

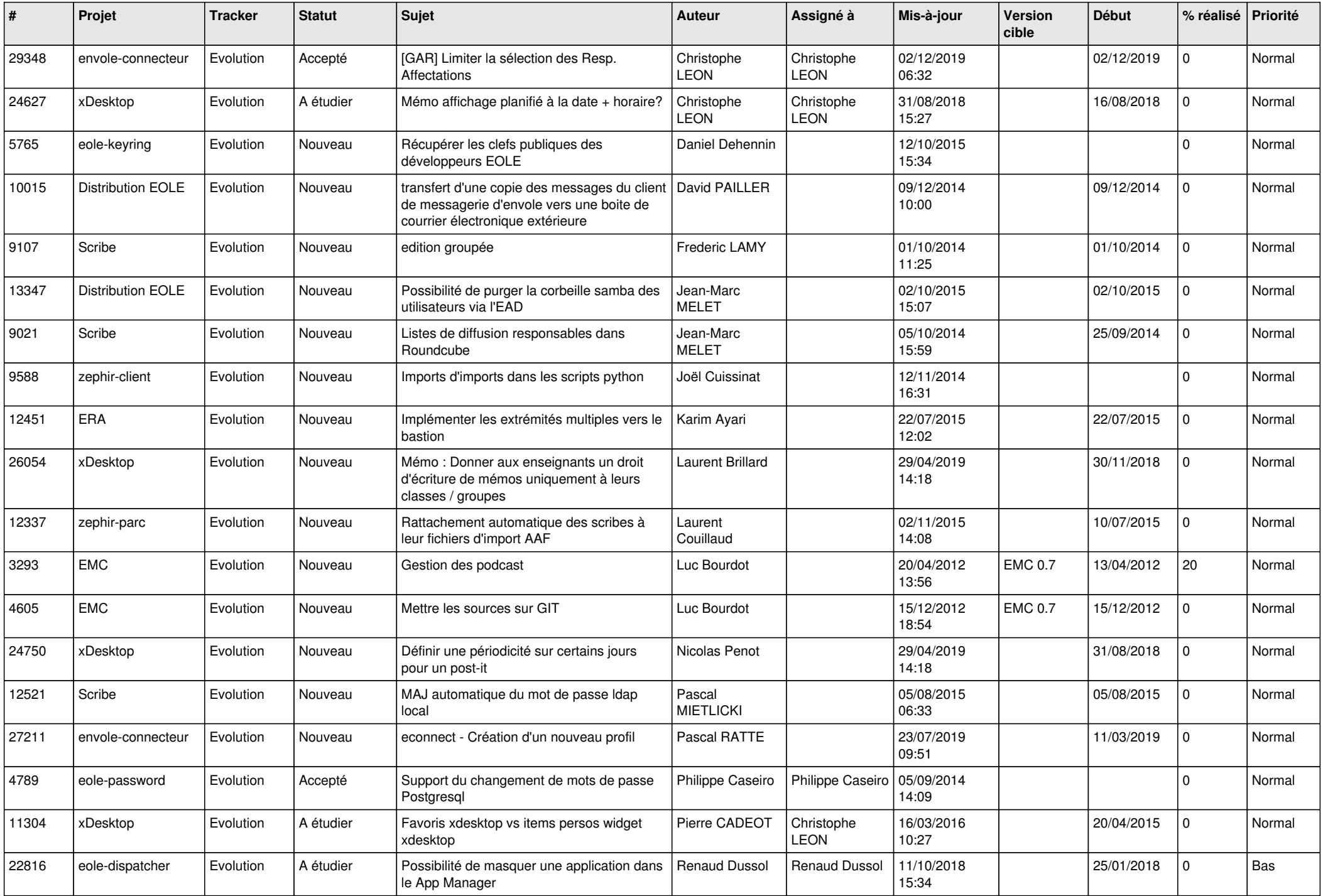

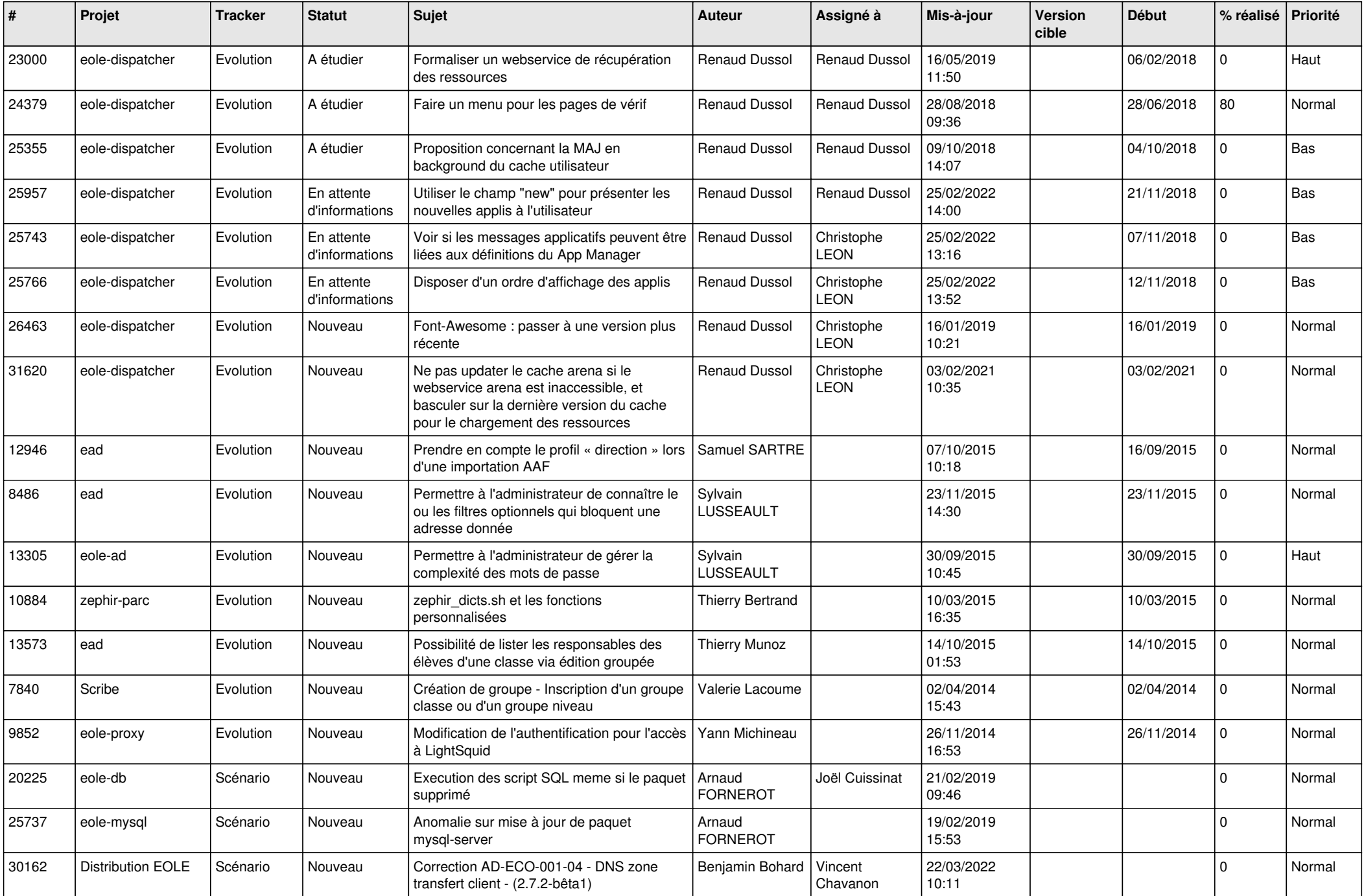

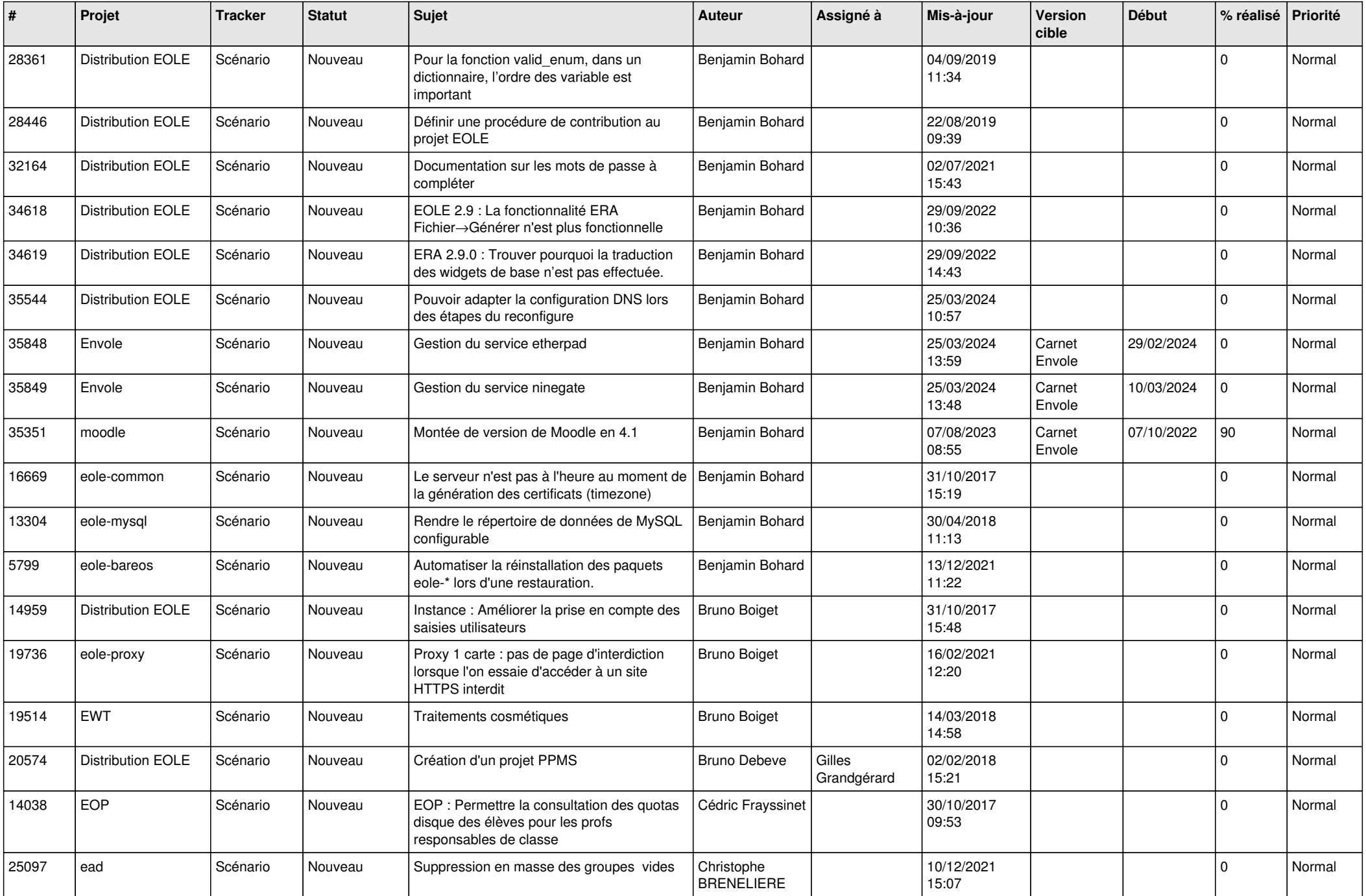

![](_page_9_Picture_545.jpeg)

![](_page_10_Picture_618.jpeg)

![](_page_11_Picture_564.jpeg)

![](_page_12_Picture_582.jpeg)

![](_page_13_Picture_622.jpeg)

![](_page_14_Picture_609.jpeg)

![](_page_15_Picture_683.jpeg)

![](_page_16_Picture_499.jpeg)

![](_page_17_Picture_538.jpeg)

![](_page_18_Picture_526.jpeg)

![](_page_19_Picture_528.jpeg)

![](_page_20_Picture_583.jpeg)

![](_page_21_Picture_601.jpeg)

![](_page_22_Picture_596.jpeg)

![](_page_23_Picture_662.jpeg)

![](_page_24_Picture_642.jpeg)

![](_page_25_Picture_751.jpeg)

![](_page_26_Picture_714.jpeg)

![](_page_27_Picture_434.jpeg)

**...**